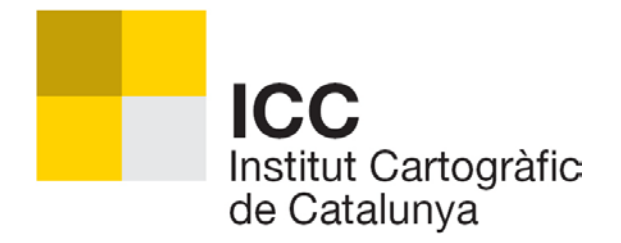

# **ESPECIFICACIONS PER AL FORMAT "AutoCAD Drawing Exchange File" (DXF)**

**de la Base topogràfica de Catalunya 1:5 000 (BT-5M) v2.0**

Implementació de format 1 Revisió de document 1 (juny 2011)

# **ÍNDEX**

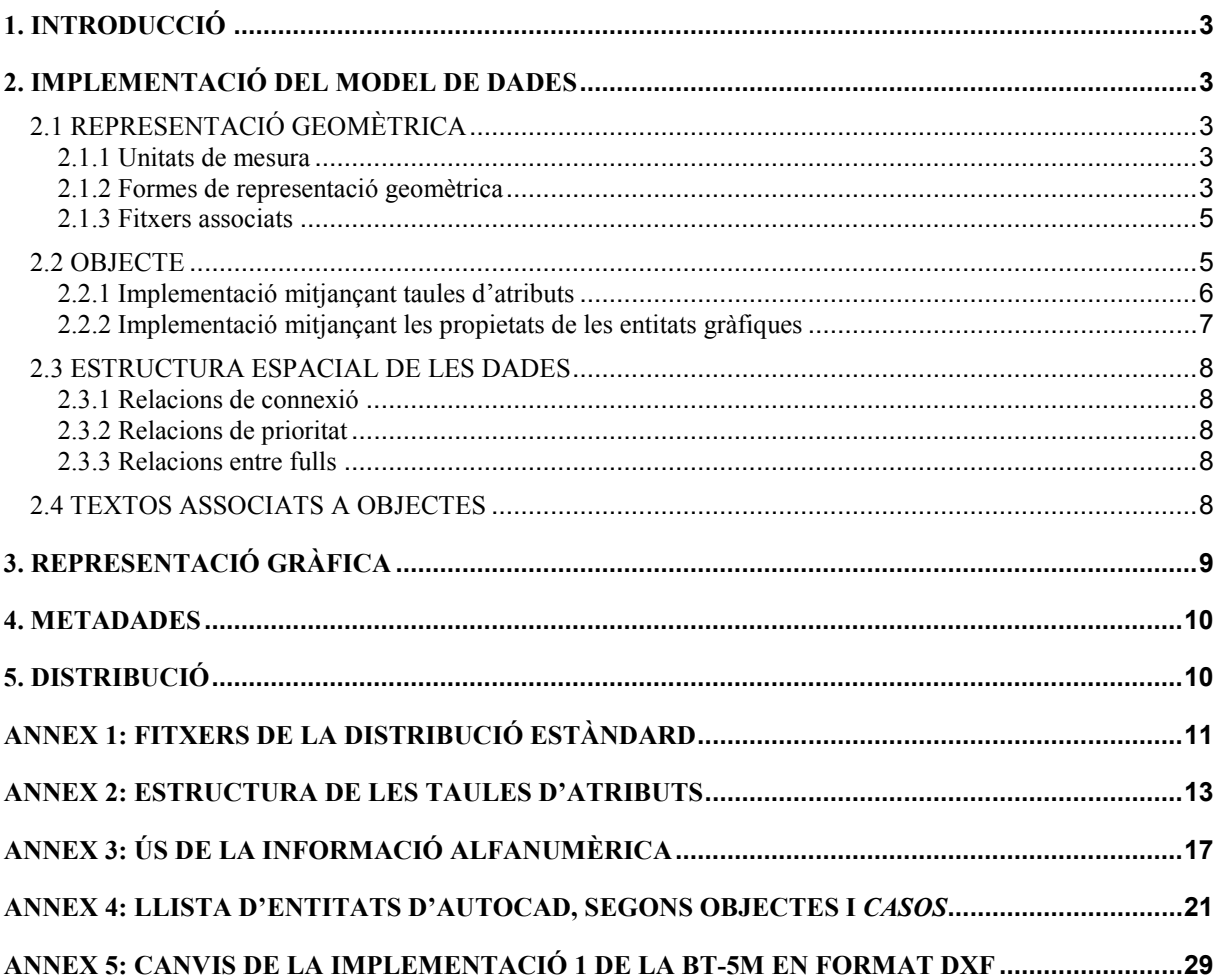

# <span id="page-4-0"></span>**1. INTRODUCCIÓ**

Aquest document descriu com s'ha realitzat la implementació per al format "AutoCAD Drawing Exchange File" (DXF) de la Base topogràfica de Catalunya 1:5 000 (BT-5M) v2.0 definida en els documents "Especificacions tècniques de la Base topogràfica de Catalunya 1:5 000 (BT-5M) v2.0" i "Diccionari de dades de la Base topogràfica de Catalunya 1:5 000 (BT-5M) v2.0". S'hi descriu també l'organització de les dades en aquest format, i altres aspectes com ara indicacions per a la representació gràfica.

Aquesta nova implementació del format DXF (implementació 1) introdueix, respecte la implementació anterior (implementació 0), una sèrie de canvis que traslladen a la Base topogràfica de Catalunya 1:5 000 aspectes d'implementació ja adoptats a la Base topogràfica de Catalunya 1:25 000, aconseguint amb això una màxima afinitat entre ambdós productes. A l'annex 5 es descriuen els canvis realitzats.

# <span id="page-4-1"></span>**2. IMPLEMENTACIÓ DEL MODEL DE DADES**

Tal com s'explica a les Especificacions tècniques, els fenòmens topogràfics del món real es representen a la base a través d'objectes, als quals se'ls associa una representació geomètrica; així, l'**objecte** és la representació numèrica a la base del component descriptiu del fenomen topogràfic, i la **representació geomètrica** és la representació numèrica del component espacial. En els següents apartats es descriu com s'implementa tot plegat en aquest format.

# <span id="page-4-2"></span>2.1 REPRESENTACIÓ GEOMÈTRICA

#### <span id="page-4-3"></span>2.1.1 Unitats de mesura

La unitat de mesura és el metre. Les coordenades són emmagatzemades com a números reals de doble precisió representats amb ASCII, d'acord amb l'estàndard d'aquest format. Encara que el nombre de decimals pot ser divers, les coordenades s'han de considerar arrodonides a dos decimals ja que la resolució de compilació de les dades és el centímetre.

#### <span id="page-4-4"></span>2.1.2 Formes de representació geomètrica

Les diferents formes de representació geomètrica previstes s'implementen en aquest format amb els següents tipus d'entitat d'AutoCAD:

#### • **Punt**

S'implementa amb una entitat de tipus *insert* (referència a *block*). El seu punt d'inserció correspon a les coordenades del punt del terreny a què va referit el fenomen topogràfic representat. L'*insert* fa referència a un *block* que en determina la forma; la definició del *block* s'inclou dins del mateix fitxer. Les entitats del *cas* "Torre: /suport de cables" (TOR02) poden ser orientades (tenir un gir en el pla XY) i escalades (tenir factors d'escala -el mateix en X que en Y- diferents de 1).

#### • **Línia**

S'implementa amb entitats de tipus *3DPolyline* (*LWPolyline* quan l'entitat té Z constant 0) o *Line*. L'ordre d'emmagatzematge de les coordenades determina l'orientació de la línia en aquells objectes en què així s'especifica a la corresponent fitxa del Diccionari de dades.

Per als objectes complexos lineals -a la BT-5M versió 2.0 són "Línia de costa detallada" (CDE) i "Línia de costa simplificada" (CSI)- no es té una forma de representació pròpia en aquest format, sinó que es representen mitjançant els seus components.

El *cas* "Línia virtual: /tall /no aplicable" (VIR01), que correspon al tall de la informació del full, s'implementa amb una entitat de tipus *LWPolyline* amb la propietat "tancada" (*closed*), per a facilitar-ne l'ús com a instrument de selecció de la informació d'un full o d'altres (per exemple, la determinació de la superfície del full).

El *cas* "Topònim" (TOP01), s'implementa en aquest format mitjançant línies (entitats *LWPolyline*). Cada ocurrència de topònim té una línia associada, la geometria de la qual serveix de base per a la col·locació de l'ocurrència. La línia porta associats, en la forma explicada al punt 2.2.1, una sèrie de camps auxiliars que descriuen les característiques recomanades per a la representació textual (tipus de lletra, mida, forma de col·locació respecte la línia, ...).

## • **Polígon** (*centroide* / *polígon explícit*)

S'implementa en forma d'una entitat de tipus *text* -que anomenarem *centroide*- situada a l'interior d'un conjunt de línies dels *casos* indicats a les fitxes corresponents del Diccionari de dades dins l'apartat "Components d'objecte complex", connectades de forma que determinen un recinte tancat. Els centroides tenen tots estil "034", alçada de caràcter 2.5 metres, angle 0, altitud 0 i justificació *Middle Center* (*Medio Centro*) respecte un punt interior al polígon corresponent.

Cal tenir en compte que per aplicació de les relacions de prioritat presentades a les Especificacions tècniques i detallades per a cada objecte al Diccionari de dades, i del desglossament en *casos* indicat en aquest darrer document, les ocurrències de polígon poden tenir el contorn constituït per línies de múltiples *casos*, que poden ser o no del mateix objecte. Fins i tot és possible que una ocurrència de polígon d'un cert objecte no tingui cap línia de contorn d'aquest mateix objecte. Per exemple, seria el cas d'un parterre delimitat en tot el seu perímetre per una tanca de vegetació (tot el contorn seria codificat com a tanca de vegetació i no pas com a parterre).

És important considerar la relació prefixada que hi ha entre el centroide i el conjunt de línies que determinen el contorn del polígon ja que pot passar que el primer contorn que visualment engloba el centroide no sigui realment el que va associat a aquest. Per exemple, a l'interior del contorn d'un "Element urbanístic auxiliar: /parterre" hi pot haver un contorn d'una "Agrupació d'arbres", trobant-se els respectius centroides alhora dins d'aquest darrer contorn. Cal notar que hi pot haver diferents centroides compartint un mateix punt de col·locació i que diferents polígons poden compartir part o fins i tot la totalitat de les línies que determinen els respectius contorns, ja sigui perquè són adjacents, ja sigui perquè se superposen totalment o parcialment, i a les respectives fitxes del Diccionari de dades hi figuren components d'objecte complex comuns.

Els polígons poden tenir forats; per a diferenciar aquests de l'àrea que forma part del polígon, s'ha previst un sistema amb tres graus de niament, segons s'il·lustra a la figura següent:

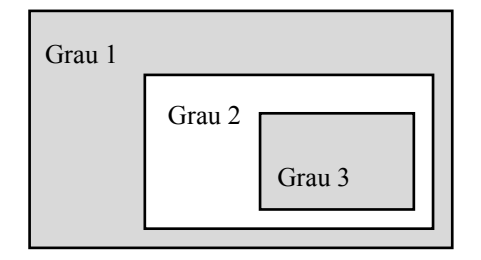

El grau 1 indica que es tracta d'una àrea que forma part del polígon i que no es troba a l'interior del contorn exterior de cap altre polígon del mateix *cas*. El grau 2 indica que es tracta d'una àrea interior que no forma part del polígon (un forat). El grau 3 indica que es tracta d'un polígon que es troba a l'interior d'un forat d'un altre polígon del mateix *cas*. El grau de niament es codifica amb el valor de la propietat *color* del centroide de manera que el grau 1 correspon al color 251, el grau 2 al color 252 i el grau 3 al color 253.

Com a norma general cada polígon d'un mateix *cas* s'ha de considerar una ocurrència diferent d'aquest. L'única excepció és el *cas* "Illa urbanitzada" (ILL01): cada ocurrència pot correspondre a un conjunt de múltiples polígons adjacents com a conseqüència de la fragmentació de l'illa, determinada pels components d'aquest objecte complex indicats al Diccionari de dades. Per exemple, una illa en part coberta per una edificació que té un pati interior (un forat del polígon de l'edificació) estarà fragmentada en tres polígons: un primer polígon correspon a la part no edificada de l'illa, un segon polígon correspon a l'edificació i un tercer polígon correspon al pati d'aquesta. Per definició cada polígon té el seu propi centroide, per la qual cosa a l'exemple anterior hi haurà dos dels tres centroides d' "Illa urbanitzada" (tots amb color 251) que compartiran els respectius contorns amb dos centroides d' "Edificació" (un amb color 251 i l'altre amb color 252).

Atès que els entorns més estrictament CAD no permeten manegar directament el polígon a partir del centroide i els trams de línia que el delimiten, es proporciona uns fitxers addicionals on cada polígon s'implementa en forma d'una entitat amb àrea -que anomenarem *polígon explícit*-, i que pot ser de tipus polilínia (*3DPolyline*, o *LWPolyline* quan l'entitat té Z constant igual a 0) amb la propietat "tancada" (*closed*), o *Region* quan el polígon té forats.

Els vèrtexs d'aquestes entitats són coincidents, com a mínim les coordenades x,y, amb els dels trams de les línies originals que delimiten els polígons, les quals són incloses als fitxers principals de la base. Tenen coordenada z constant.

Per limitacions del format original de compilació de les dades, pot haver estat necessari fragmentar l'àrea d'un polígon en diverses entitats adjacents, segons una malla regular. Això és dóna sobretot en els polígons del *cas* "Element de coberta del sòl: /bosc" (COB01), que poden tenir contorns particularment complexos. Cadascun dels fragments pot ser dels tipus esmentats abans (polilínia tancada o *Region*, segons correspongui). En aquest cas, el centroide del polígon, que seguirà sent únic, quedarà ubicat a l'interior d'un dels fragments, quedant per tant la resta de fragments sense centroide al seu interior: és l'única excepció a la correspondència unívoca entre les dues formes d'implementació dels polígons (per una banda, un centroide de grau 1 o 3, i per l'altra, una entitat amb àrea (polilínia tancada o *Region*).

Per a facilitar la identificació de l'àrea interior dels polígons, aquests són lliurats amb representació sòlida. A tal efecte, cadascuna de les entitats amb àrea (polilínia tancada o *Region*) té associada una entitat auxiliar de tipus *Hatch* ("Sombreado") amb patró d'emplenat *SOLID*.

# <span id="page-6-0"></span>2.1.3 Fitxers associats

Les entitats que implementen la representació geomètrica dels objectes s'agrupen en diversos fitxers en format "AutoCAD Drawing Exchange File" (DXF):

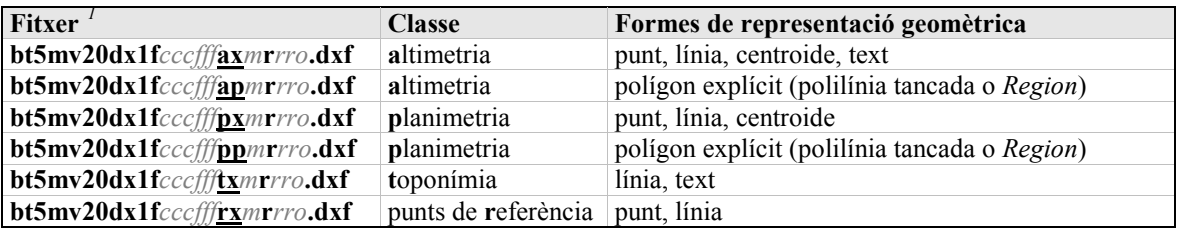

L'estructura dels noms d'aquests fitxers respon a la nomenclatura de fitxers descrita a les Especificacions tècniques per als fitxers de dades. Les dues lletres subratllades al nom de cada fitxer corresponen al codi del subconjunt de dades que conté. La primera lletra del codi respon a la classificació temàtica de la informació que es fa a les Especificacions tècniques: **a**=**a**ltimetria -que comprèn els objectes "Corba de nivell" (NIV), "Cota altimètrica" (COT), "Zona de descripció del pendent" (PEN) i "Talús, marge" (TAM)-, **t**=**t**oponímia -que comprèn l'objecte "Topònim" (TOP)-, **r**=punts de **r**eferència -que comprèn l'objecte "Vèrtex geodèsic" (VER)- i **p**=**p**lanimetria -que comprèn la resta d'objectes de la base-. La segona lletra del codi indica la forma de representació geomètrica de les entitats que pot incloure el fitxer: **p**=**p**olígon explícit (polilínia tancada o *Region*), **x**=resta de formes de representació.

Tots els fitxers existeixen encara que no tinguin entitats. Els únics fitxers que poden ser buits són els fitxers de polígons explícits (**bt5mv20dx1f***cccfff***ap***m***r***rro***.dxf** i **bt5mv20dx1f***cccfff***pp***m***r***rro***.dxf**); els altres fitxers inclouen sempre el *cas* "Línia virtual: /tall /no aplicable" (VIR01) que correspon al tall de la informació (vegeu punt 2.3.1), i poden no tenir cap altra entitat. Tots els fitxers són 3D, excepte el de toponímia que és un fitxer 2D.

# <span id="page-6-1"></span>2.2 OBJECTE

En aquest format l'objecte s'implementa mitjançant la vinculació a les entitats gràfiques que implementen la representació geomètrica, d'informació alfanumèrica emmagatzemada en taules en format dBase IV que anomenarem taules d'atributs.

Alternativament, l'objecte també s'implementa mitjançant els instruments CAD de classificació propis d'aquest format, basats en les propietats estàndards de les entitats gràfiques. Amb aquest mètode, però, no s'implementen

<span id="page-6-2"></span><sup>&</sup>lt;sup>*1*</sup> A l'annex 1 es descriu les parts en cursiva dels noms de tots els fitxers que són esmentats en aquest document; particularment destacat és *cccfff* que identifica el full a què correspon cada fitxer de dades, i que determina l'àmbit espacial recobert per aquest, tal com s'indica a les Especificacions tècniques en l'apartat "Unitat de distribució".

els atributs *complementaris* dels objectes (vegeu les Especificacions tècniques) ni tampoc els camps auxiliars que emmagatzemen característiques d'implementació del present format.

En aquest format no hi ha implementació explícita de la relació entre els objectes complexos i llurs components.

## <span id="page-7-0"></span>2.2.1 Implementació mitjançant taules d'atributs

Existeix una taula específica en format dBase IV per a cadascuna de les formes de representació geomètrica previstes a cadascun dels fitxers que contenen les entitats gràfiques, a excepció dels que contenen polígons explícits (polilínia tancada o *Region*), de forma que pels polígons, sols els corresponents centroides tenen informació alfanumèrica vinculada. En general, cada taula conté tants registres com entitats d'aquesta forma de representació hi ha al fitxer, però hi ha dues excepcions: (1) a les taules de polígons, els centroides de grau 2 no hi tenen registre associat, per quant aquests centroides marquen els forats de polígon, és a dir, no corresponen veritablement a cap ocurrència d'un objecte, i (2) a la taula de línies de toponímia, que conté una sèrie de camps auxiliars per a la representació textual dels topònims a partir de les línies, no s'hi ha inclòs els registres corresponents a les entitats del *cas* "Línia virtual: /tall /no aplicable" (VIR01), que ja es troben en altres fitxers.

Aquestes taules inclouen sempre el codi de *cas* (camp CAS), el qual comporta implícitament el codi d'objecte. Aquest camp serveix com a clau per a vincular la taula que conté els valors dels atributs *qualificadors* (vegeu les Especificacions tècniques) dels objectes de la base (**bt5mv20cas\_***??***ca.dbf**).

També s'inclou, després del camp CAS, i per a determinats objectes, altres camps que tant poden ser atributs *complementaris* dels objectes, ja previstos al Diccionari de dades, com també camps auxiliars que serveixen per a emmagatzemar característiques d'implementació del format actual, com per exemple els que descriuen les característiques de la representació textual de les ocurrències de topònim associats a les línies de col·locació subministrades en aquest format. Atès que la taula és única per a totes les entitats d'una mateixa forma de representació de cada fitxer, els camps que són específics d'uns determinats objectes quedaran associats també a les entitats de la mateixa forma de representació d'altres objectes que es trobin al mateix fitxer, per als quals, però, aquests camps tindran valors nuls.

El vincle entre les entitats gràfiques que implementen la representació geomètrica i les taules s'implementa mitjançant vincles a base de dades -*database links* (Esp:*vínculos a base de datos*)-, de manera que cada entitat gràfica té un vincle a una fila d'una taula externa. El format d'aquest vincle segueix l'estructura estàndard determinada per l'eina de connexió a base de dades -*dbConnect* (Esp:*Conexión BD*)- d'AutoCAD, pel que és reconegut pels programes que reconeguin aquesta estructura (el mateix AutoCAD estàndard amb l'eina esmentada, l'AutoCAD Map 3D, ...).

Cada estructura fa referència a una taula i a un registre dins d'aquesta, identificada mitjançant el valor d'un camp clau que, en totes les taules directament vinculades a la informació gràfica, es diu *MSLINK*. A l'annex 3 es dóna més informació sobre l'estructura dels vincles i recomanacions pel seu ús.

**Taula Classe Forma de representació geomètrica bt5mv20dx1f***cccfff***an***m***r***rro***.dbf a**ltimetria pu**n**t **bt5mv20dx1f***cccfff***al***m***r***rro***.dbf a**ltimetria **l**ínia **bt5mv20dx1f***cccfff***ap***m***r***rro***.dbf a**ltimetria **p**olígon -centroide**bt5mv20dx1f***cccfff***at***m***r***rro***.dbf a**ltimetria **t**ext **bt5mv20dx1f***cccfff***pn***m***r***rro***.dbf p**lanimetria pu**n**t **bt5mv20dx1f***cccfff***pl***m***r***rro***.dbf p**lanimetria **l**ínia **bt5mv20dx1f***cccfff***pp***m***r***rro***.dbf p**lanimetria **p**olígon -centroide**bt5mv20dx1f***cccfff***tl***m***r***rro***.dbf t**oponímia **l**ínia **bt5mv20dx1f***cccfff***tt***m***r***rro***.dbf t**oponímia **t**ext **bt5mv20dx1f***cccfff***rn***m***r***rro***.dbf** punts de **r**eferència pu**n**t **bt5mv20dx1f***cccfff***rl***m***r***rro***.dbf** punts de **r**eferència **l**ínia

El següent quadre llista les taules directament vinculades a la informació gràfica:

Els noms d'aquestes taules responen a la mateixa estructura de noms que els fitxers que contenen les entitats gràfiques. A l'igual que en aquests, les dues lletres subratllades al nom de cada taula corresponen al codi del subconjunt de dades que conté. La primera lletra del codi respon a la classificació de la informació que es fa a les Especificacions tècniques: **a**=**a**ltimetria -que comprèn els objectes "Corba de nivell" (NIV), "Cota altimètrica"

(COT), "Zona de descripció del pendent" (PEN) i "Talús, marge" (TAM)-, **t**=**t**oponímia -que comprèn l'objecte "Topònim" (TOP)-, **r**=punts de **r**eferència -que comprèn l'objecte "Vèrtex geodèsic" (VER)- i **p**=**p**lanimetria -que comprèn la resta d'objectes de la base-. La segona lletra del codi indica la forma de representació geomètrica a què corresponen els registres: **l**=**l**ínia, **n**=pu**n**t, **p**=**p**olígon (en aquesta implementació, sols el centroide), i **t**=**t**ext.

Totes les taules existeixen encara que no tinguin registres.

A més de les taules esmentades fins ara, hi ha dues taules addicionals globals, també en format dBase IV, que completen la implementació dels atributs previstos:

```
• bt5mv20cas_??ca.dbf
```
taula amb els codis dels *casos* i la correspondència amb la combinació de valors dels atributs qualificadors que els determinen.

• **coditopo\_***??***ca.dbf**

taula amb els codis de la toponímia de l'ICC, que descriu els valors previstos de l'atribut complementari *CODI\_TOP* de l'objecte "Topònim" (TOP).

Aquestes dues taules es poden vincular a les entitats gràfiques corresponents per mitjà de les taules directament vinculades a aquestes (vegeu quadre anterior), fent servir els camps clau adequats. A l'annex 2 es fa una descripció detallada de l'estructura de totes les taules, que inclou la identificació dels camps clau.

Per a utilitzar les taules cal primer preparar i connectar la base de dades seguint les instruccions del programari emprat, com a pas previ a poder explotar la informació de les taules conjuntament amb la informació gràfica. A l'annex 3 es dóna informació específica de com fer-ho amb AutoCAD 2005.

<span id="page-8-0"></span>2.2.2 Implementació mitjançant les propietats de les entitats gràfiques

Amb això no es pretén sols donar suport als usuaris que no treballin amb la informació alfanumèrica vinculada a les entitats gràfiques, sinó que és pensat també per a complementar aquest context quan l'usuari hagi d'aplicar una operativa més pròpiament CAD a les dades (pe. edició gràfica) sense perdre la identitat dels objectes i dels seus atributs qualificadors.

La propietat bàsica utilitzada per a la implementació de l'objecte en aquest format és la capa de dibuix (*layer*), que codifica la combinació entre un codi de *cas* i una forma de representació, de forma amb això són distingibles tots els *casos* previstos al Diccionari de dades en totes les seves formes de representació.

A més del nom de capa de dibuix (*layer*), hi ha altres propietats gràfiques estàndards que han estat definides i que poden ser utilitzades com a criteris auxiliars de selecció o de gestió gràfica encara que no determinin específicament els *casos*. Aquestes són: el *color*, el tipus de línia (*linetype*), el gruix de línia (*lineweight*), així com també l'estil (*style*) pels textos, o el nom del *block* per a les entitats *insert* (referències a bloc).

Cal fer notar que els objectes complexos "Línia de costa detallada" (CDE) i "Línia de costa simplificada" (CSI) no es poden implementar directament d'aquesta manera ja que els seus components són els que determinen les propietats de les entitats gràfiques corresponents.

El *color* codifica el grau de niament dels centroides, com s'explica al punt 2.1.2. Per als centroides, a més, el literal de l'entitat *text* que els implementa és un mnemònic d'una o dues lletres majúscules que també identifica unívocament el *cas* i que, per tant, pot ser utilitzat com una alternativa a la simbologia de l'entitat.

Per a les entitats que en aquesta base corresponen a l'objecte "Topònim" (TOP) convé veure les particularitats explicades a l'apartat 2.4.

A l'annex 4 s'indiquen totes les propietats esmentades, incloent els literals dels centroides i els noms de *block*.

# <span id="page-9-0"></span>2.3 ESTRUCTURA ESPACIAL DE LES DADES

A continuació es detallen altres aspectes que són dependents del format en què s'implementa l'estructura espacial de les dades que es descriu a les Especificacions tècniques.

#### <span id="page-9-1"></span>2.3.1 Relacions de connexió

La connexió de dues línies en un punt no comporta que totes dues hi tinguin un extrem, n'hi ha prou que l'hi tingui una d'elles mentre que per a l'altra sols s'imposa que hi tingui un vèrtex. Això permet reduir el nombre total d'entitats (i de retruc, la mida dels fitxers) i alhora mantenir íntegres línies que modelen certes ocurrències d'objectes com, per exemple, el contorn d'una presa una part del qual participa en la delimitació d'un polígon d'embassament.

Als fitxers bt5mv20dx1fcccfffaxmrrro.dxf, bt5mv20dx1fcccfffpxmrrro.dxf, bt5mv20dx1fcccffftxmrrro.dxf i **bt5mv20dx1f***cccfff***rx***m***r***rro***.dxf**, se'ls inclou el tall de la informació -*cas* "Línia virtual: /tall /no aplicable" (VIR01)- en forma d'una polilínia tancada (de tipus *LWpolyline* amb Z=0), definida exclusivament amb els vèrtexs que corresponen a les quatre cantonades del full. Les línies de la resta de *casos* que tenen un extrem determinat pel tall de la informació tindran aquest extrem en un punt immediat al tall, considerant la resolució de compilació de les dades; excepcionalment aquest extrem pot coincidir amb un dels vèrtexs del tall. En aquests fitxers, les línies que no són del tall de la informació i que determinen un contorn de polígon són sempre connectades entre sí, de forma que si el contorn és constituït per una sola línia llavors aquesta té els seus extrems coincidents.

Als fitxers **bt5mv20dx1f***cccfff***ap***m***r***rro***.dxf** i **bt5mv20dx1f***cccfff***pp***m***r***rro***.dxf** els polígons que tenen un costat determinat pel tall de la informació tindran aquest costat format pel tram del tall estrictament necessari, prèviament adaptat per a connectar amb la resta de línies que determinen el contorn del polígon.

#### <span id="page-9-2"></span>2.3.2 Relacions de prioritat

En aquest format l'aplicació d'aquestes relacions tal com són descrites a les Especificacions tècniques comporta la no duplicació de línies, excepció feta del tall de la informació, que s'inclou a diversos fitxers.

Cal fer notar la importància de considerar les relacions de prioritat especialment a l'hora d'entendre certes correspondències entre centroides i línies de contorn de polígons, com ja s'ha il·lustrat al punt 2.1.2.

També es fa notar que la correspondència entre elements gràfics i *casos* no és sempre unívoca, de resultes de l'aplicació de les normes de composició dels objectes complexos indicades al Diccionari de dades, com és el cas per exemple de les línies dels *casos* que composen els objectes complexos lineals.

#### <span id="page-9-3"></span>2.3.3 Relacions entre fulls

Pel que s'ha indicat al punt 2.3.1 les línies que queden partides entre dos fulls tindran els extrems corresponents en unes mateixes coordenades, però que no connecten necessàriament amb els talls inclosos als respectius fulls. A conseqüència d'això en un full l'extrem pot sobresortir lleugerament del tall mentre que a l'altre pot no arribar-hi, en tots dos casos, però, a una distància menor que la resolució de compilació les dades.

Els polígons que queden partits entre dos fulls resten com dues ocurrències independents i sense cap vincle explícit, tot i que hi ha continuïtat i correspondència tant a nivell d'objecte com de la representació geomètrica. Així, quan un fenomen topogràfic representat com a polígon queda partit entre dos fulls, cada part tindrà el seu centroide als respectius fitxers **bt5mv20dx1f***cccfff***ax***m***r***rro***.dxf** o **bt5mv20dx1f***cccfff***px***m***r***rro***.dxf**, i la seva entitat amb àrea (polilínia tancada o *Region*) als fitxers **bt5mv20dx1f***cccfff***ap***m***r***rro***.dxf** o **bt5mv20dx1f***cccfff***pp***m***r***rro***.dxf** (que a la seva vegada pot haver estat necessari fragmentar, per limitacions del format original de compilació de les dades, tal com s'ha indicat al punt 2.1.2).

# <span id="page-9-4"></span>2.4 TEXTOS ASSOCIATS A OBJECTES

Els objectes "Corba de nivell" (NIV), "Cota altimètrica" (COT) i "Topònim" (TOP), tenen textos associats que s'implementen com a entitats de tipus *text*.

Els textos associats a "Corba de nivell" (NIV) i "Cota altimètrica" (COT) no tenen cap vincle explícit amb les entitats respecte les quals estan col·locats. L'altitud de l'entitat text correspon, arrodonida al metre en el cas de la cota, al literal representat pel text. Aquests textos s'inclouen al fitxer **bt5mv20dx1f***cccfff***ax***m***r***rro***.dxf** i tenen la seva pròpia taula d'atributs (**bt5mv20dx1f***cccfff***at***m***r***rro***.dbf**). Els textos associats a "Corba de nivell" (NIV) són orientats d'acord amb la direcció del tram de corba sobre el que es troben.

Els textos associats a "Topònim" (TOP) tenen característiques (*color*, mides, estils, justificacions, orientacions, ...) que varien en funció dels fenòmens topogràfics a què fan referència i dels criteris cartogràfics aplicats. No tenen altitud ja que es lliuren en fitxers sense Z (2D). El literal del topònim pot trobar-se fragmentat en diverses entitats de tipus *text* les quals, en aquest format, no tenen cap vincle explícit entre elles. Tal com s'indica a les Especificacions tècniques i al Diccionari de dades, no hi ha vincle explícit entre el topònim i la representació que hi pugui haver a la base del fenomen topogràfic a què fa referència. El *color* distingeix els topònims de cursos i masses d'aigua (els que tenen valor de l'atribut *GRUP\_TOP* igual a 5 o 6), els quals tenen *color* 5, de la resta, que té *color* 7. Els textos de topònim s'inclouen al fitxer **bt5mv20dx1f***cccfff***tx***m***r***rro***.dxf** i tenen la seva pròpia taula d'atributs (**bt5mv20dx1f***cccfff***tt***m***r***rro***.dbf**).

# <span id="page-10-0"></span>**3. REPRESENTACIÓ GRÀFICA**

Per a facilitar la comprensió visual de la informació, es proporciona una sèrie de complements, alguns dels quals estan ja incorporats a les entitats gràfiques.

En primer lloc, les propietats de les entitats gràfiques usades per a la classificació, descrites al punt 2.2.2, poden ser utilitzades alhora per a la representació gràfica de les dades de la manera habitual en entorns CAD com ara AutoCAD.

El *color* de les entitats s'ha assignat, fent servir la paleta estàndard d'AutoCAD, per tal de facilitar la distinció visual dels diferents *casos*, de forma que aquest no es correspon, per tant, amb el color que apareix a la representació simbolitzada de la base (paper, PDF, o ràster).

Per tal de tenir una orientació dels colors que aproximen la representació simbolitzada de la base, s'adjunta una taula en format "Microsoft Excel 97-2003" (XLS) que conté la correspondència entres els codis de capa de dibuix (layer) i el color recomanat, expressat segons el model RGB (vermell-verd-blau), en el que el valor de cada component varia entre 0 i 255:

• **bt5mv20dx1colmapa\_***??***.xls**

defineix el color recomanat per a la representació de cada capa de manera que s'aproxima en quant a contingut a allò que apareix a la representació simbolitzada de la base (paper, PDF, o ràster). Assumeix representació sobre fons blanc (paper) de forma que els conceptes que no apareixen a la representació simbolitzada de la base (com per exemple els centroides) se'ls assigna el mateix color que el fons (blanc).

Per altra banda, les entitats lineals tenen definit un nom de tipus de línia (*linetype*), el qual no està definit al fitxer per quant depèn del context de representació de l'usuari, però que facilita la gestió gràfica de les entitats i la seva assignació a una forma de representació final determinada. A l'annex 4, en el qual es mostra les propietats gràfiques de les entitats, també apareixen aquests noms de tipus de línia. Com a cas particular, cal destacar que aquelles entitats lineals que no apareixen a la representació simbolitzada de la base (paper, PDF, o ràster) porten definit un tipus de línia propi, de nom "bt5mv20\_nopinta".

Totes les entitats tenen definit un gruix de línia (*lineweight*) que, en el cas de les línies, indica un gruix relatiu entre elles (no s'ha d'entendre com un gruix absolut de representació).

Per a la correcta representació de les entitats text convé fer servir les mateixes fonts de text amb què han estat generades i que són referides pels estils de text associats a aquestes entitats. Totes són fonts TrueType estàndards de l'entorn Windows; convé, però, verificar que els fitxers de font referenciats per aquests estils són accessibles pel programari utilitzat per tal d'evitar l'ús inadvertit de fonts substitutives que poden donar resultats poc acurats.

Finalment cal indicar que els textos dels topònims poden ser representats, amb l'entorn adequat, a partir de les línies subministrades, les quals serveixen de base per a la representació textual, i utilitzant els camps auxiliars associats a aquestes línies, que indiquen característiques recomanades per a la representació textual, com ara el tipus de lletra, la mida, o la forma de col·locació respecte la línia. A l'annex 2 es llista aquests camps i de cadascun se n'indica el propòsit. Cal remarcar que el tipus de lletra es basa en les mateixes fonts TrueType estàndards de l'entorn Windows utilitzades pels estils de les entitats *text*.

# <span id="page-11-0"></span>**4. METADADES**

Per a cada full hi ha un fitxer amb les metadades (dades sobre les dades) del full en el present format de distribució, elaborades d'acord al perfil IDEC (Infraestructura de Dades Espacials de Catalunya) de la norma ISO 19115:

```
• bt5mv20dx1fcccfffcmrrroca5.xml
```
conté les metadades del full distribuït en format "AutoCAD Drawing Exchange File" (DXF); és un document en format "eXtensible Markup Language" (XML).

Per a la correcta visualització del document de metadades cal els fitxers complementaris següents:

#### • **ISO19139.xsl**

full d'estil de les metadades.

• **texts\_ca.xml**

textos del full d'estil de les metadades (en català).

A les Especificacions tècniques es dóna més informació sobre aquests fitxers, i s'hi inclou indicacions sobre la seva utilització.

# <span id="page-11-1"></span>**5. DISTRIBUCIÓ**

La distribució estàndard de la base en aquest format s'implementa en forma d'una *tramesa* de fitxers en formats diversos, que a la seva vegada poden venir agrupats dins arxius de distribució comprimits (ZIP), com es descriu a l'annex 1.

La major part dels fitxers ja han estat tractats als apartats precedents. Sols resta indicar que també hi ha uns fitxers en format "Adobe Portable Document" (PDF) amb les especificacions de la BT-5M versió 2.0 en català, que són:

- **bt5mv20esp\_***??***ca.pdf**
- **bt5mv20dic\_***??***ca.pdf**
- **bt5mv20dx1\_***??***ca.pdf**

i que corresponen, respectivament, als documents "Especificacions tècniques de la Base topogràfica de Catalunya 1:5 000 (BT-5M) v2.0", "Diccionari de dades de la Base topogràfica de Catalunya 1:5 000 (BT-5M) v2.0" i "Especificacions per al format 'AutoCAD Drawing Exchange File' (DXF) de la Base topogràfica de Catalunya 1:5 000 (BT-5M) v2.0" -el present document-.

# <span id="page-12-0"></span>**ANNEX 1: FITXERS DE LA DISTRIBUCIÓ ESTÀNDARD**

En aquest annex es resumeix el conjunt de fitxers que conformen la distribució estàndard de la base en aquest format, amb una breu descripció del seu contingut. El detall del contingut i format d'aquests fitxers es tracta en apartats precedents d'aquest document.

Els noms de tots aquests fitxers segueixen la nomenclatura de fitxers descrita a les Especificacions tècniques. Com que l'estructura de nom que hi és descrita depèn del tipus de fitxer (especificacions, dades, metadades, arxiu de distribució, i els diferents tipus de fitxers complementaris), el llistat de fitxers que s'inclou més avall s'organitza segons els diferents tipus de fitxer.

Al nom dels fitxers hi ha unes parts variables, indicades en cursiva, que a continuació es defineixen:

- *cccfff* és la concatenació dels números de columna (*ccc*) i fila (*fff*) de l'identificador columna-fila global del full 1:5 000 estàndard corresponent (subdivisió 8x8 del Mapa Topográfico Nacional 1:50 000); tant el número de columna com el de fila té tres dígits, formant així un codi de sis dígits; forma part del nom dels fitxers de dades i de metadades, així com de l'arxiu de distribució, i correspon al camp <id-full> descrit a la nomenclatura de fitxers;
- *m* és un dígit que indica el marc de referència de les coordenades de les dades (**0** indica "EPSG:23031 ED50 / UTM zone 31N", **1** indica "EPSG:25831 - ETRS89 / UTM zone 31N"); forma part del nom dels fitxers de dades i de metadades, així com de l'arxiu de distribució, i correspon al camp <marc-referència> descrit a la nomenclatura de fitxers;
- *rr* i *o* són, respectivament, els números de revisió(edició) i de correcció de les dades; el número de revisió té dos dígits, amb zero a l'esquerra si cal, i el número de correcció té un únic dígit, començant per zero a cada nova revisió de dades; formen part del nom dels fitxers de dades i de metadades, així com de l'arxiu de distribució, i junts corresponen al camp <revisió-correcció> descrit a la nomenclatura de fitxers;
- *??* és un número que permet versionar canvis en l'estructura o contingut dels fitxers d'especificacions i complementaris; té dos dígits, amb zero a l'esquerra si cal; el número pot ser diferent a cada fitxer; en el cas dels fitxers d'especificacions, correspon al camp <revisió-doc> descrit a la nomenclatura de fitxers.

La distribució de la informació s'organitza per fulls, segons s'explica a les Especificacions tècniques, i es composa d'una col·lecció de fitxers que normalment estaran agrupats dins l'arxiu següent:

• **bt5mv20dx1f***cccfff***c***m***r***rro***.zip** arxiu de distribució comprimit (ZIP) que conté la informació específica d'un full determinat.

La informació d'un full s'estructura en la següent col·lecció de fitxers de dades i de metadades:

# *Fitxers de dades:*

- bt5mv20dx1fcccfffaxmrrro.dxf, bt5mv20dx1fcccfffpxmrrro.dxf, bt5mv20dx1fcccffftxmrrro.dxf i **bt5mv20dx1f***cccfff***rx***m***r***rro***.dxf** amb els punts, les línies, els centroides i els textos, segons correspongui, de l'altimetria, la planimetria, la toponímia, i els punts de referència.
- **bt5mv20dx1f***cccfff***ap***m***r***rro***.dxf** i **bt5mv20dx1f***cccfff***pp***m***r***rro***.dxf** amb els polígons explícits (entitats polilínia tancada i *Region*) de l'altimetria i la planimetria.
- bt5mv20dx1fcccfffanmrrro.dbf, bt5mv20dx1fcccfffalmrrro.dbf, bt5mv20dx1fcccfffapmrrro.dbf, bt5mv20dx1fcccfffatmrrro.dbf, bt5mv20dx1fcccfffpnmrrro.dbf, bt5mv20dx1fcccfffplmrrro.dbf, bt5mv20dx1fcccfffppmrrro.dbf, bt5mv20dx1fcccffftlmrrro.dbf, bt5mv20dx1fcccfffttmrrro.dbf, **bt5mv20dx1f***cccfff***rn***m***r***rro***.dbf** i **bt5mv20dx1f***cccfff***rl***m***r***rro***.dbf**

amb la informació alfanumèrica (codi del *cas* i, si s'escau, atributs complementaris dels objectes o camps auxiliars de la implementació) directament vinculada a les entitats gràfiques per a cadascuna de les formes de representació dels objectes de l'altimetria, la planimetria, la toponímia, i els punts de referència.

## *Fitxers de metadades:*

## • **bt5mv20dx1f***cccfff***c***m***r***rro***ca5.xml**

amb les metadades del full per al present format de distribució de les dades.

A més dels fitxers que contenen la informació específica de cada full, hi ha una col·lecció de fitxers que són globals del conjunt de la base. Aquests fitxers poden estar agrupats dins l'arxiu de distribució següent:

## • **bt5mv20dx1\_***??***ca.zip**

arxiu de distribució comprimit (ZIP) que conté els fitxers globals de la base, els quals no contenen informació específica d'un full determinat.

Els fitxers globals de la base són:

*Fitxers d'especificacions:*

• **bt5mv20esp\_***??***ca.pdf**, **bt5mv20dic\_***??***ca.pdf** i **bt5mv20dx1\_***??***ca.pdf** amb les especificacions tècniques, diccionari de dades, i especificacions del present format (en català).

*Fitxers complementaris que contenen taules d'atributs globals:*

• **bt5mv20cas\_***??***ca.dbf**

amb els codis dels *casos* i la correspondència amb la combinació de valors dels atributs qualificadors que els determinen (descripcions en català).

• **coditopo\_***??***ca.dbf** amb els codis de la toponímia de l'ICC (descripcions en català).

*Fitxers complementaris per a la visualització de les metadades:*

• **ISO19139.xsl**

amb el full d'estil de les metadades.

• **texts\_ca.xml** amb els textos del full d'estil de les metadades (en català).

*Fitxers complementaris per a la representació gràfica de les dades:*

• **bt5mv20dx1colmapa\_***??***.xls**

amb les definicions de color recomanades per a la representació de base simbolitzada.

# <span id="page-14-0"></span>**ANNEX 2: ESTRUCTURA DE LES TAULES D'ATRIBUTS**

En aquest annex es detalla l'estructura de les taules d'atributs, que són taules en format dBase IV. Es distingeix dos tipus de taula: les taules directament vinculades a les entitats gràfiques incloses als fitxers .dxf i les que no ho estan. Tant les unes com les altres han estat tractades al punt 2.2.

## *Taules directament vinculades a les entitats gràfiques*

Aquestes taules inclouen sempre els camps *MSLINK* i CAS, després dels quals, i en determinades taules, hi ha altres camps que tant poden ser atributs *complementaris* dels objectes, ja previstos al Diccionari de dades, com també camps auxiliars que serveixen per a emmagatzemar característiques d'implementació del format actual.

A continuació s'indica els camps inclosos en cadascuna d'aquestes taules. L'especificació de format es fa en la forma L,T{,D} on L és la longitud en bytes, T el tipus (C=caràcter, N=numèric enter, F=numèric real representat amb coma flotant), i D és el nombre de decimals, si s'escau:

• bt5mv20dx1fcccfffanmrrro.dbf, bt5mv20dx1fcccfffalmrrro.dbf, bt5mv20dx1fcccfffapmrrro.dbf, bt5mv20dx1fcccfffatmrrro.dbf, bt5mv20dx1fcccfffpnmrrro.dbf, bt5mv20dx1fcccfffplmrrro.dbf, **bt5mv20dx1f***cccfff***pp***m***r***rro***.dbf**, **bt5mv20dx1f***cccfff***rl***m***r***rro***.dbf**

taules d'atributs "altimetria (punts)", "altimetria (línies)", "altimetria (polígons -centroides-)", "altimetria (textos)", "planimetria (punts)", "planimetria (línies)", "planimetria (polígons -centroides-)", i "punts de referència (línies)":

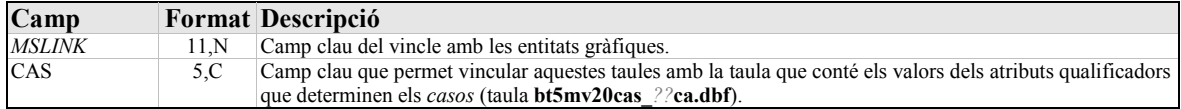

• **bt5mv20dx1f***cccfff***rn***m***r***rro***.dbf**

taula d'atributs "punts de referència (punts)":

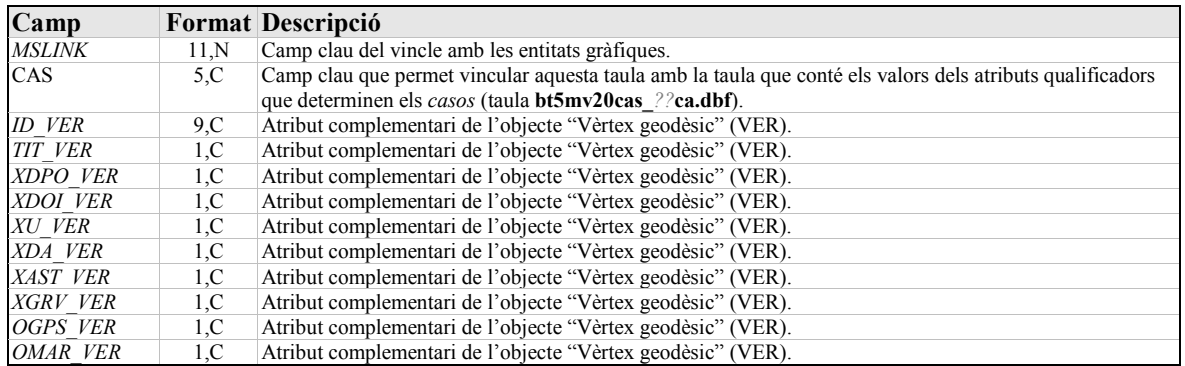

• **bt5mv20dx1f***cccfff***tt***m***r***rro***.dbf**

taula d'atributs "toponímia (textos)":

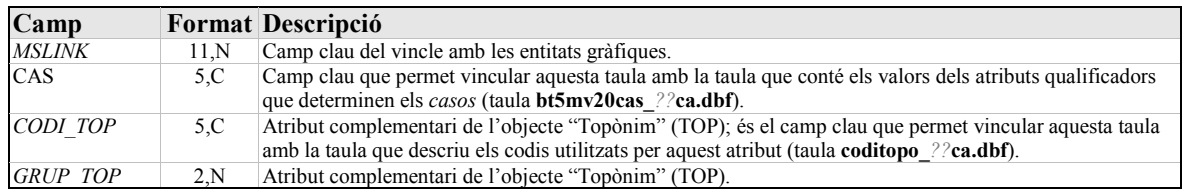

# • **bt5mv20dx1f***cccfff***tl***m***r***rro***.dbf**

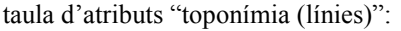

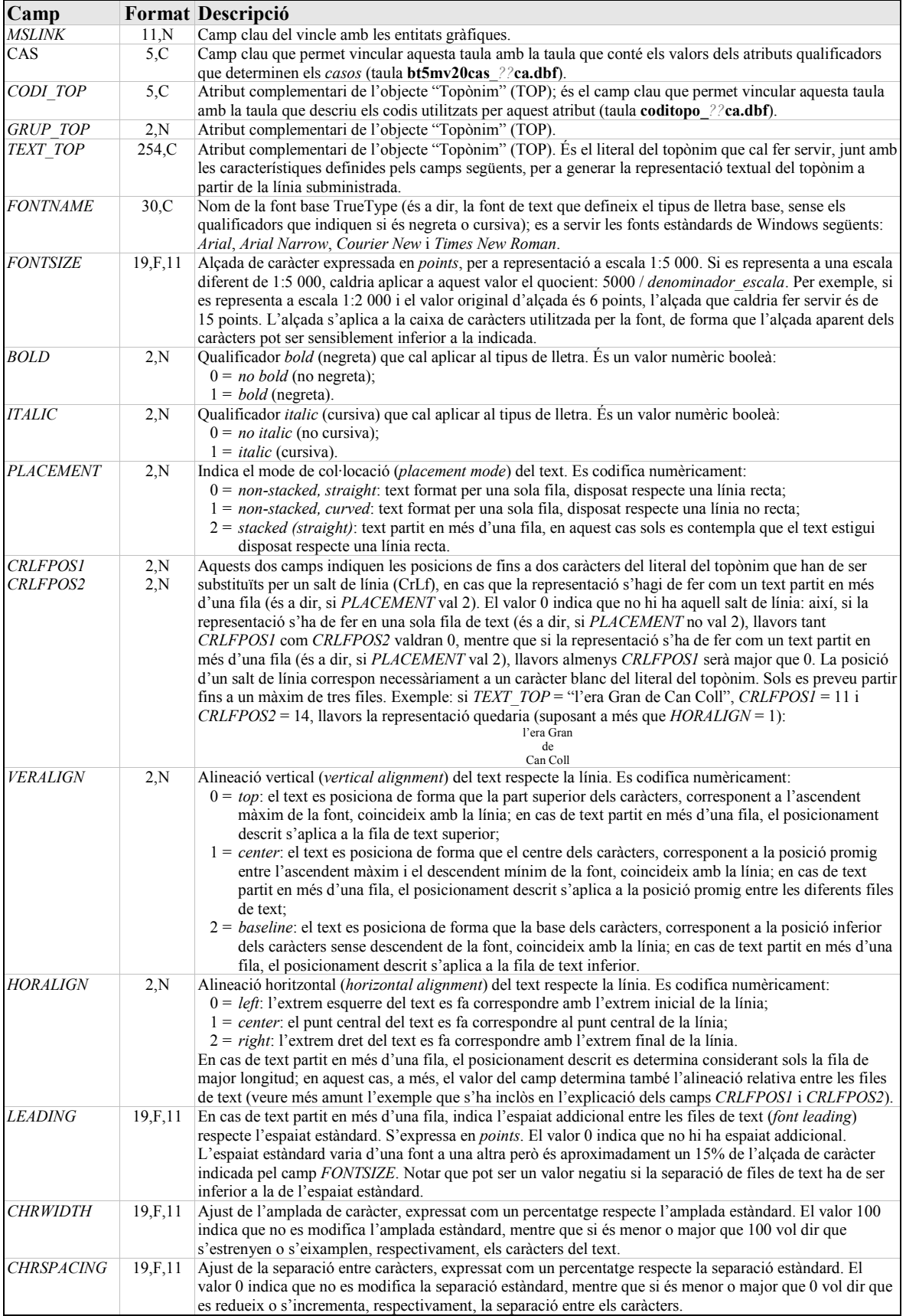

## *Taules no directament vinculades a les entitats gràfiques*

Aquestes taules completen la implementació dels atributs previstos al Diccionari de dades, tal com s'especifica al punt 2.2.

A continuació s'indica els camps inclosos en cadascuna d'aquestes taules. L'especificació de format es fa en la forma L,T on L és la longitud en bytes, T el tipus (C=caràcter, N=numèric enter):

## • **bt5mv20cas\_***??***ca.dbf**

taula amb els codis dels *casos* i la correspondència amb la combinació de valors dels atributs qualificadors que els determinen; inclou la descripció dels *casos* i conté un registre per cada *cas*:

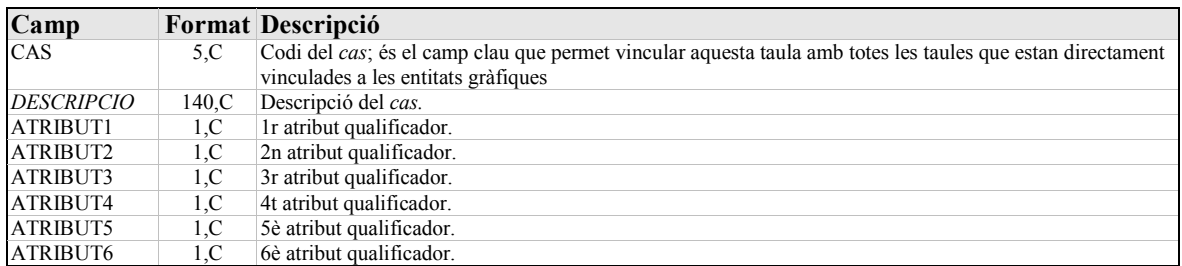

Els camps ATRIBUT*i* contenen els valors dels atributs qualificadors (els que determinen cada *cas*) que apareixen a les fitxes del Diccionari de dades, en el mateix ordre en què hi són llistats. Per exemple, per a l'objecte "Vial" (VIA), el camp ATRIBUT1 té els valors de l'atribut REVEST\_VIA, el camp ATRIBUT2 té els valors de l'atribut CTECNIC\_VIA, el camp ATRIBUT3 té els valors de l'atribut TIPUSNREV\_VIA, i així successivament. Cal notar que si l'objecte té *n* atributs qualificadors essent *n* menor de 8 es fan servir sols els camps ATRIBUT1 a ATRIBUT*n*, quedant en blanc la resta. La taula és ordenada segons el camp CAS.

#### • **coditopo\_***??***ca.dbf**

taula amb els codis de la toponímia de l'ICC, que descriu els valors previstos de l'atribut complementari *CODI\_TOP* de l'objecte "Topònim" (TOP); conté un registre per cadascun dels codis previstos:

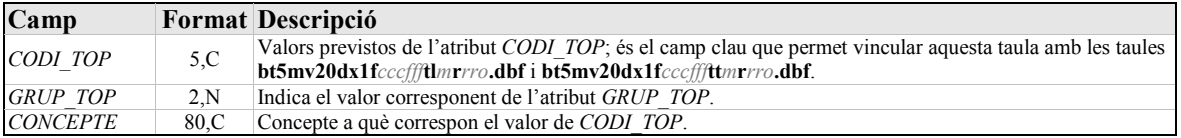

La taula és ordenada segons el camp *CODI\_TOP*.

# <span id="page-18-0"></span>**ANNEX 3: ÚS DE LA INFORMACIÓ ALFANUMÈRICA**

*Nota prèvia: per a facilitar la identificació pels usuaris dels conceptes i opcions de programa propis d'AutoCAD que són referits dins aquest apartat, d'aquests se'n dóna, en cursiva, el nom amb què apareix a la versió anglesa del programa, i tot seguit i precedit amb* "Esp:"*, també en cursiva, el nom amb què apareix a la versió espanyola. La nomenclatura i exemples d'us es basa en com apareix a AutoCAD 2005.*

Com s'ha dit abans a l'apartat 2.2.1, la informació alfanumèrica de la base s'implementa mitjançant taules externes en format dBase IV. Aquestes taules són vinculades a les entitats gràfiques a través de vincles a base de dades -*database links* (Esp:*vínculos a base de datos*)-, de manera que cada entitat gràfica té un vincle a una fila d'una taula externa. El format d'aquest vincle segueix l'estructura estàndard determinada per l'eina de connexió a base de dades -*dbConnect* (Esp:*Conexión BD*)- d'AutoCAD, pel que és reconegut pels programes que reconeguin aquesta estructura (el mateix AutoCAD estàndard amb l'eina esmentada, l'AutoCAD Map 3D, ...).

Els vincles segueixen un patró fixat mitjançant la plantilla de vincles -*link template* (Esp:*plantilla de vínculos*) corresponent, d'acord amb l'estàndard indicat més amunt. La plantilla s'identifica mitjançant un nom -*template name* (Esp:*nombre plantilla*)- i descriu les següents propietats: l'origen de dades -*data source* (Esp:*origen datos*)-, nom de la taula -*table* (Esp:*tabla*)-, i camps clau -*keys* (Esp:*claves*)-; l'estàndard preveu també les propietats de catàleg -*catalog* (Esp:*catálogo*)-, i esquema -*schema* (Esp:*esquema*)-, que en aquesta implementació no han estat utilitzades.

En aquesta base s'ha definit una plantilla de vincles per a cadascuna de les taules dBase. Les definicions de les plantilles de vincles han estat incloses a tots els fitxers .dxf. Les propietats de les plantilles són definides com s'indica a continuació:

- el nom de la plantilla -*template name* (Esp:*nombre plantilla*)- coincideix amb el nom de la taula externa excloent l'extensió corresponent (".dbf" en el cas de dBase); així per exemple la plantilla que correspon a la taula **bt5mv20dx1f***cccfff***pl***m***r***rro***.dbf** es diu **bt5mv20dx1f***cccfff***pl***m***r***rro* (on *cccfff*, *m*, *rr* i *o* són l'identificador del full, el dígit que indica el marc de referència, i els números de revisió i de correcció de les dades, tal com s'ha explicat a l'annex 1).
- el nom de l'origen de dades -*data source* (Esp:*origen datos*)- coincideix amb la part inicial de tots els fitxers de dades, que és identificativa del producte en aquesta implementació segons el format DXF: **bt5mv20dx1**.
- el nom de taula -*table* (Esp:*tabla*)- coincideix amb el de la plantilla, és a dir, coincideix amb el de la taula externa excloent l'extensió corresponent (".dbf" en el cas de dBase).
- els camps clau -*keys* (Esp:*claves*)- identifiquen els camps de la taula a través dels quals s'estableix el lligam amb les entitats gràfiques, de forma que la combinació de valors d'aquests és única per a cada fila (és a dir, identifiquen de forma unívoca cada fila de la taula). En aquesta base, per a simplificar, s'ha afegit un camp clau únic anomenat *MSLINK* a totes les taules, i aquest és el camp que és referit a la plantilla.

A continuació es dóna una sèrie d'indicacions per a l'ús de les taules lliurades en entorn Windows fent servir l'extensió de connexió a base de dades -*dbConnect* (Esp:*Conexión BD*)- d'AutoCAD 2005; aquestes indicacions poden servir de guia per a configuracions diferents (altres versions d'AutoCAD, extensions com ara AutoCAD Map 3D, ...). Es recomana, però, que per tal de treure el màxim profit de l'ús de la informació alfanumèrica, l'usuari estigui familiaritzat en l'ús de taules externes, i segueixi les indicacions específiques per al programa que estigui fent servir, consultant l'ajuda d'aquest. També és recomanable tenir nocions sobre l'ús de connexions a bases de dades a través d'OLE DB i ODBC (les ajudes de l'extensió de base de dades d'AutoCAD 2005 i posteriors, així com d'AutoCAD Map 3D, per exemple, donen informació sobre això).

La primera consideració que cal seguir és que, quan es treballa amb taules dBase, totes les taules associades a la base (tant les taules pròpies de la base com altres taules que pugui tenir l'usuari i que vulgui vincular a la base) han d'estar dins un mateix directori, el qual, si es vol, pot ser diferent d'aquell on es troben els fitxers .dxf.

El següent pas és definir un *origen de dades* (*Data Source Name* –DSN- ) amb la utilitat ODBC de Windows, accessible des del panell de control de Windows, o bé, en sistemes de 32 bits, executant %SystemRoot%\system32\odbcad32.exe. Es recomana definir un DSN d'usuari o de sistema, fent servir el driver d'ODBC per a *Microsoft Visual FoxPro*. Aquest driver es pot obtenir de Microsoft (cercar "Microsoft Visual FoxPro ODBC Driver") en cas de no tenir-lo instal·lat.

Un cop al menú de configuració d'ODBC per a Visual FoxPro cal especificar almenys els tres paràmetres següents (les explicacions són referides a la versió en castellà del menú de configuració): (1) al requadre "Tipo de base de datos" cal marcar l'opció "Directorio de tabla libre"; (2) a la casella "Ruta" cal escriure la ruta completa del directori que conté les taules .dbf -alternativament el botó "Examinar" ens permet navegar-hi-; i (3) a la casella "Origen de datos" cal escriure el nom amb què s'identificarà el DSN. Per a facilitar l'organització de l'usuari, es recomana que el nom del DSN coincideixi amb el nom d'origen de dades previst a la plantilla de vincles, però això realment no és necessari, i l'usuari pot, si ho prefereix, donar-li qualsevol altre nom, sempre tenint en compte que aquest nom serà el que s'haurà de declarar dins d'AutoCAD en el moment de configurar la connexió a base de dades.

Ja dins AutoCAD cal obrir l'administrador de connexions a bases de dades fent *Tools* > *dbConnect* (Esp:*Herr.* > *Conexión BD*); llavors es pot configurar l'origen de dades de dues maneres:

- prémer el botó dret del ratolí sobre *Data sources* (Esp:*Origen datos*) al menú *dbConnect Manager* (Esp:*Administrador de Conexión BD*) i seleccionar l'opció *Configure Data Source* (Esp:*Configurar origen de datos*);
- seleccionar *dbConnect* > *Data sources* > *Configure* (Esp:*Conexión BD* > *Origen datos* > *Configurar*) des del menú principal d'AutoCAD.

En tots dos casos ens apareixerà el menú *Configure a Data Source* (Esp:*Configurar un origen de datos*), on ens apareixen, si en tenim, els orígens de dades ja definits, i on podem també crear-ne un de nou. Per a fer això darrer, cal escriure el nom de l'origen de dades que es vol crear a la casella *Data source name* (Esp:*Nombre origen de datos*). El nom ha de coincidir amb el que s'ha previst a les plantilles de vincles d'aquesta base, i que és **bt5mv20dx1**, tal com s'ha indicat abans. Si l'usuari vol, pot donar un altre nom a l'origen de dades, però llavors haurà de modificar les propietats de les plantilles de vincles per a que facin referència a aquest altre nom.

Un cop entrat el nom de l'origen de dades i en prémer *OK* (Esp:*Aceptar*), apareixerà el menú *Data Link Properties* (Esp:*Propiedades de vínculo de datos*). A la fitxa *Provider* (Esp:*Proveedor*) cal seleccionar *Microsoft OLE DB Provider for ODBC Drivers*, i prémer *Next* (Esp:*Siguiente*). A la fitxa que apareix llavors -*Connection* (Esp:*Conexión*)- cal escriure (o seleccionar de la llista), a la casella *Use data source name* (Esp:*Usar nombre de origen de datos*), el nom del DSN que hem creat abans amb la utilitat ODBC. Fet això, prement *OK* (Esp:*Aceptar*) ja tindrem configurada la connexió a base de dades, la qual ens ha d'aparèixer dins el menú *dbConnect Manager* (Esp:*Administrador de Conexión BD*) penjant de *Data sources* (Esp:*Origen datos*).

Amb això, el que s'ha fet és crear un fitxer .udl (Universal Data Link), amb el mateix nom que l'origen de dades, al directori especificat a *Data Sources Location* (Esp:*Ubicación de origen de datos*) del menú d'opcions d'AutoCAD. Cal garantir que l'usuari té ple accés a aquest directori, i que aquest conté els fitxers .udl corresponents als orígens de dades que vulgui accedir, així com que les connexions ODBC adreçades per aquests també siguin vigents.

Per a activar un origen de dades hi ha diferents mètodes, aquí s'indica els dos recomanats: (1) fer doble *click* sobre el nom de l'origen de dades que apareix al menú *dbConnect Manager* (Esp:*Administrador de Conexión BD*); o (2) des del menú principal d'AutoCAD, seleccionar *dbConnect* > *Data sources* > *Connect* (Esp:*Conexión BD* > *Origen datos* > *Conectar*), i triar l'origen de dades al menú que apareix.

Quan s'activa un origen de dades, desapareix la creu vermella que hi ha sobre el nom d'aquest al menú *dbConnect Manager* (Esp:*Administrador de Conexión BD*); això és l'indicador que la connexió ha reeixit. A més, hauria d'aparèixer la llista de taules associades sota mateix del nom de l'origen de dades, les quals llavors es poden obrir prement el botó dret del ratolí sobre el nom de la taula i seleccionant *View Table* (Esp:*Ver tabla*). Si en lloc d'això es fa doble *click* sobre la taula -que equival a l'opció *Edit table* (Esp:*Editar tabla*)-, la taula s'obre en mode d'escriptura; es recomana fer això sols si expressament es vol modificar el contingut de la taula, i altrament obrir de la manera recomanada per tal d'evitar alteracions inadvertides del seu contingut. En certes configuracions, un cop activat l'origen de dades, quan es selecciona una entitat gràfica, apareix dins el menú *Properties* (Esp:*Propiedades*) els valors dels camps de la fila vinculada a la taula corresponent, i per tant no és necessari obrir la taula per a fer la consulta de les dades alfanumèriques des del gràfic.

En cas de no poder utilitzar el driver per a Microsoft Visual FoxPro, o tenir problemes amb aquest, una alternativa pot ser fer servir el driver de Microsoft per a dBase (*Microsoft dBase Driver*); aquest driver, però, no suporta taules amb nom (exclosa l'extensió) més llarg de 8 caràcters, i per tant obligaria a escurçar el nom de les taules i modificar, en correspondència, les propietats de les plantilles de vincles.

Si es prefereix, es poden importar les taules dBase dins altres formats de base de dades com ara Microsoft Access o Oracle, que poden ser accedits directament per AutoCAD sense necessitat de definir un DSN d'ODBC, simplificant i optimitzant la gestió de la informació alfanumèrica. Per a més informació, cal consultar l'ajuda de programa sobre la configuració d'orígens de dades per a la base de dades corresponent. En tot cas, cal recordar que si es modifica els noms de les taules, o el de l'origen de dades, caldrà modificar les propietats de les plantilles de vincles. Donat que a les plantilles els noms de taula no tenen l'extensió, sempre que s'importi les taules mantenint els noms i descartant l'extensió ".dbf", no caldrà modificar les propietats de les plantilles.

Per a modificar les propietats de les plantilles de vincles, cal fer des del menú principal d'AutoCAD: *dbConnect* > *Templates* > *Link Template Properties* (Esp:*Conexión BD* > *Plantillas* > *Propiedades de plantilla de vínculos*). Seleccionar el nom de la plantilla al menú que apareix, i a continuació prémer *Continue...* (Esp:*Continuar...*). Apareix llavors el menú *Link Template Properties* (Esp:*Propiedades de plantilla de vínculos*) on podem modificar qualsevol de les seves propietats, i fer *OK* (Esp:*Aceptar*) en acabar.

# <span id="page-22-0"></span>**ANNEX 4: LLISTA D'ENTITATS D'AUTOCAD, SEGONS OBJECTES I** *CASOS*

En aquest annex es llista la codificació de les entitats d'AutoCAD utilitzades en la implementació de la base, agrupades per objectes i *casos*. L'ordre de la llista ve donat, en primer lloc, pel codi de *cas*, i en segon lloc, per la forma de representació geomètrica.

Les files amb fons ombrejat són els encapçalaments de cada objecte, amb el seu nom i codi.

La columna **dxf** indica el fitxer on es troba l'entitat. El codi que hi apareix correspon a les dues lletres identificatives del fitxer a nivell de full:

- ax = **bt5mv20dx1f***cccfff***ax***m***r***rro***.dxf** altimetria (punts, línies, centroides, textos)
- ap = **bt5mv20dx1f***cccfff***ap***m***r***rro***.dxf** altimetria (polígons explícits)

px = **bt5mv20dx1f***cccfff***px***m***r***rro***.dxf** – planimetria (punts, línies, centroides)

- pp = **bt5mv20dx1f***cccfff***pp***m***r***rro***.dxf** planimetria (polígons explícits)
- tx = **bt5mv20dx1f***cccfff***tx***m***r***rro***.dxf** toponímia (línies, textos)
- rx = **bt5mv20dx1f***cccfff***rx***m***r***rro***.dxf** punts de referència (punts, línies)

La columna **Tipus** indica el tipus d'entitat d'acord amb la representació geomètrica en què intervé: Pt=Punt (*insert*), Ln=Línia (polilínia -de tipus *3DPolyline*, o *LWPolyline* quan té Z constant igual a 0-, o *Line*, i en algun cas també polilínia tancada), Cn=Centroide (*text* a l'interior del polígon corresponent, l'*string* del qual és un mnemònic del *cas*), Pl=Polígon explícit (polilínia tancada o *Region*, amb una entitat *Hatch* associada), Tx=Text (*text*). Per a més detalls, vegeu l'apartat 2.

Les quatre columnes següents mostren les propietats gràfiques bàsiques d'AutoCAD: *Layer*, *Color*, *LineType* i *LineWeight*. Un guió en aquestes columnes indica que el *cas* corresponent no té geometria pròpia en aquesta implementació (com passa en els *casos* dels objectes complexos lineals). Cal remarcar que el nom de capa de dibuix (columna *Layer*) correspon a la concatenació del codi de cas (columna **OBJECTE / Cas**) amb el codi indicatiu de la forma de representació geomètrica (columna **Tipus**), amb un guió baix ("\_") intercalat.

La columna **Altres característiques** indica l'estil (*style*) utilitzat pels textos, el nom del *block* utilitzat pels punts, l'*string* dels centroides, els tipus d'entitat particulars, i la indicació de si l'entitat és orientada i/o escalada.

La columna **dbf** indica la taula d'atributs que pot estar vinculada a l'entitat (vegeu punt 2.2.1). Un guió en aquesta columna indica no hi ha taules vinculades a l'entitat (com passa pels polígons explícits: entitats de tipus polilínia tancada o *Region*); altrament, el codi que hi apareix correspon a les dues lletres identificatives de la taula a nivell de full:

- an = **bt5mv20dx1f***cccfff***an***m***r***rro***.dbf** altimetria (punts)
- al = **bt5mv20dx1f***cccfff***al***m***r***rro***.dbf** altimetria (línies)
- ap = **bt5mv20dx1f***cccfff***ap***m***r***rro***.dbf** altimetria (polígons -centroides-)
- at = **bt5mv20dx1f***cccfff***at***m***r***rro***.dbf** altimetria (textos)
- pn = **bt5mv20dx1f***cccfff***pn***m***r***rro***.dbf** planimetria (punts)
- pl = **bt5mv20dx1f***cccfff***pl***m***r***rro***.dbf** planimetria (línies)
- pp = **bt5mv20dx1f***cccfff***pp***m***r***rro***.dbf** planimetria (polígons -centroides-)
- tl = **bt5mv20dx1f***cccfff***tl***m***r***rro***.dbf** toponímia (línies)
- tt = **bt5mv20dx1f***cccfff***tt***m***r***rro***.dbf** toponímia (textos)
- rn = **bt5mv20dx1f***cccfff***rn***m***r***rro***.dbf** punts de referència (punts)
- rl = **bt5mv20dx1f***cccfff***rl***m***r***rro***.dbf** punts de referència (línies)

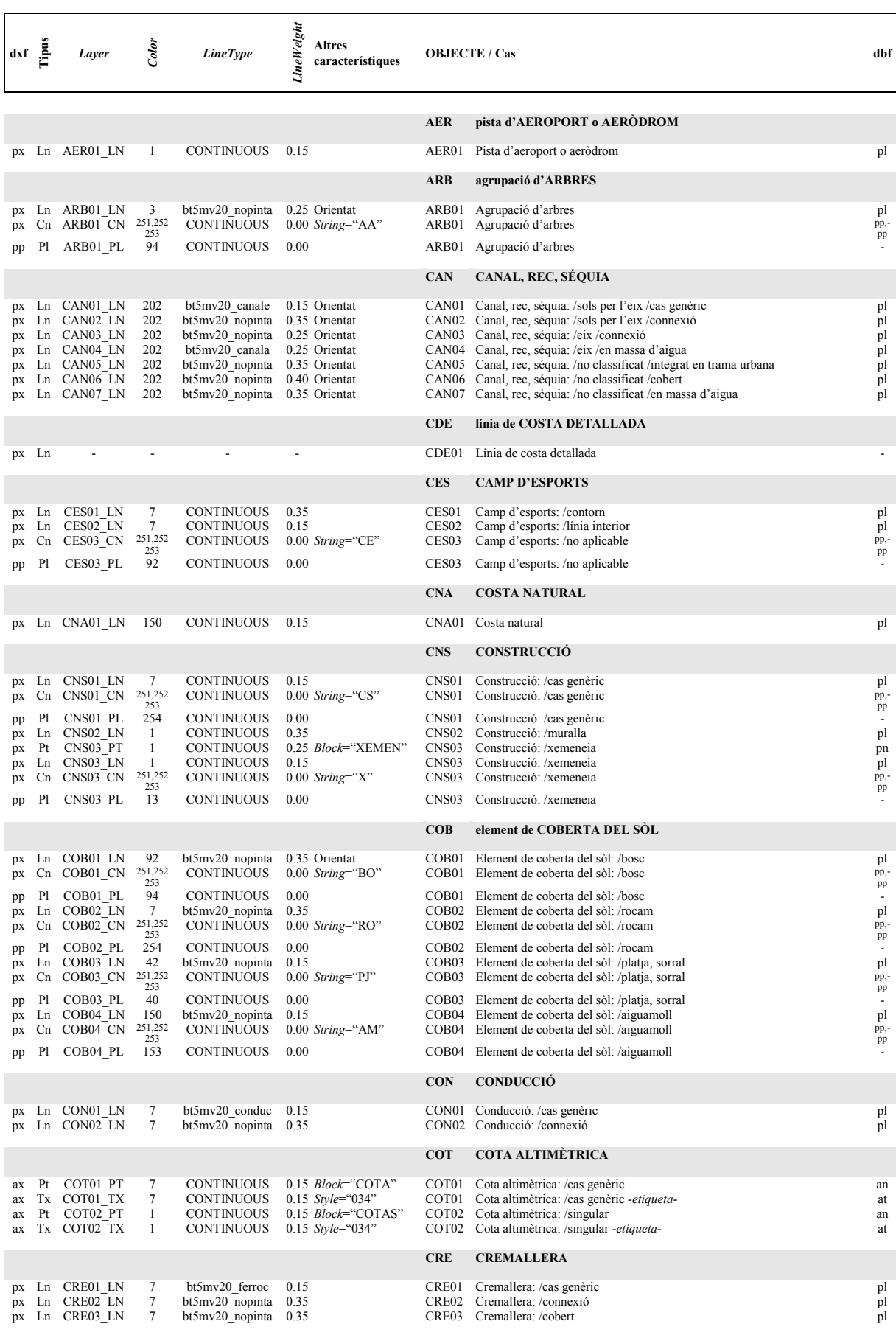

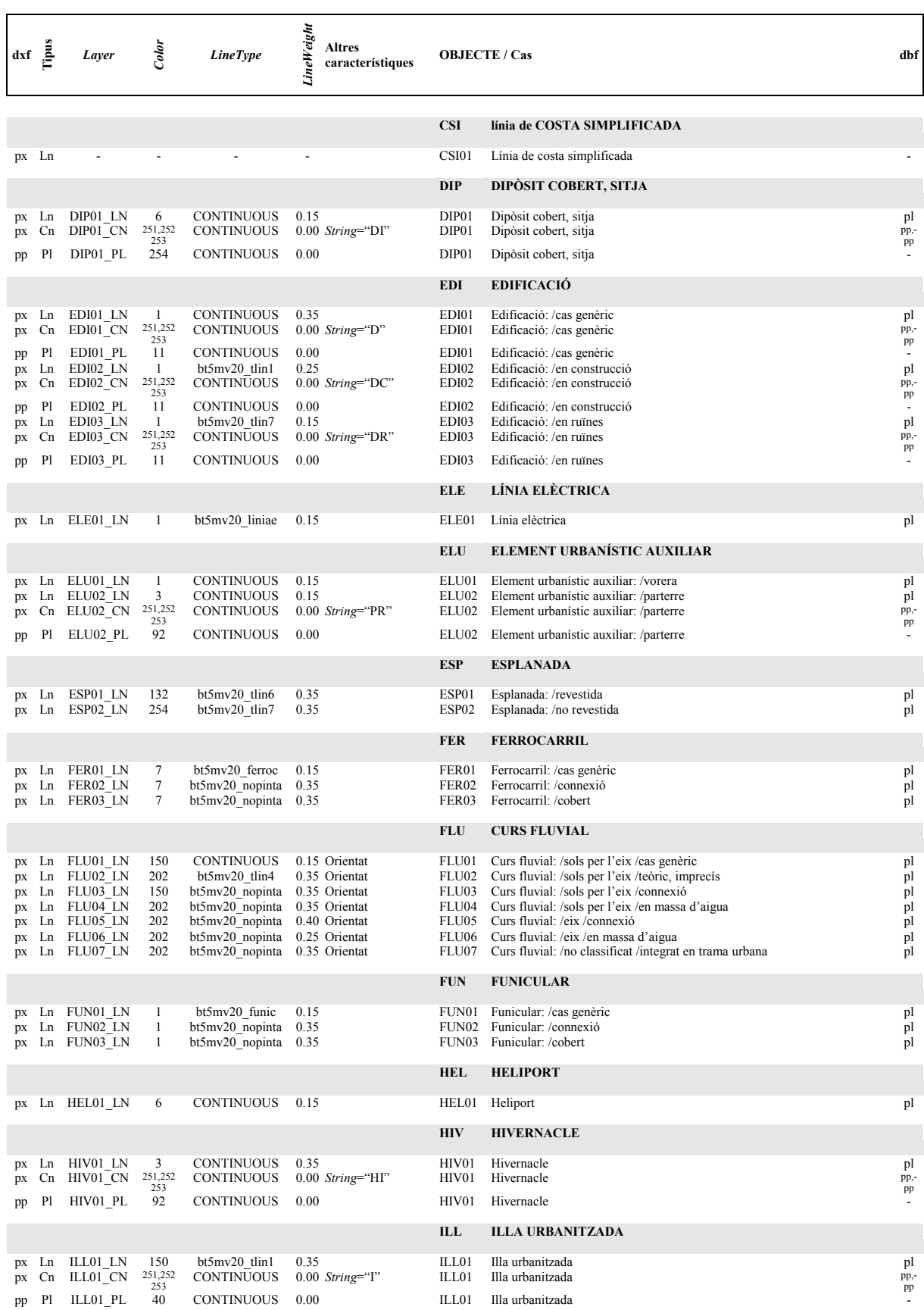

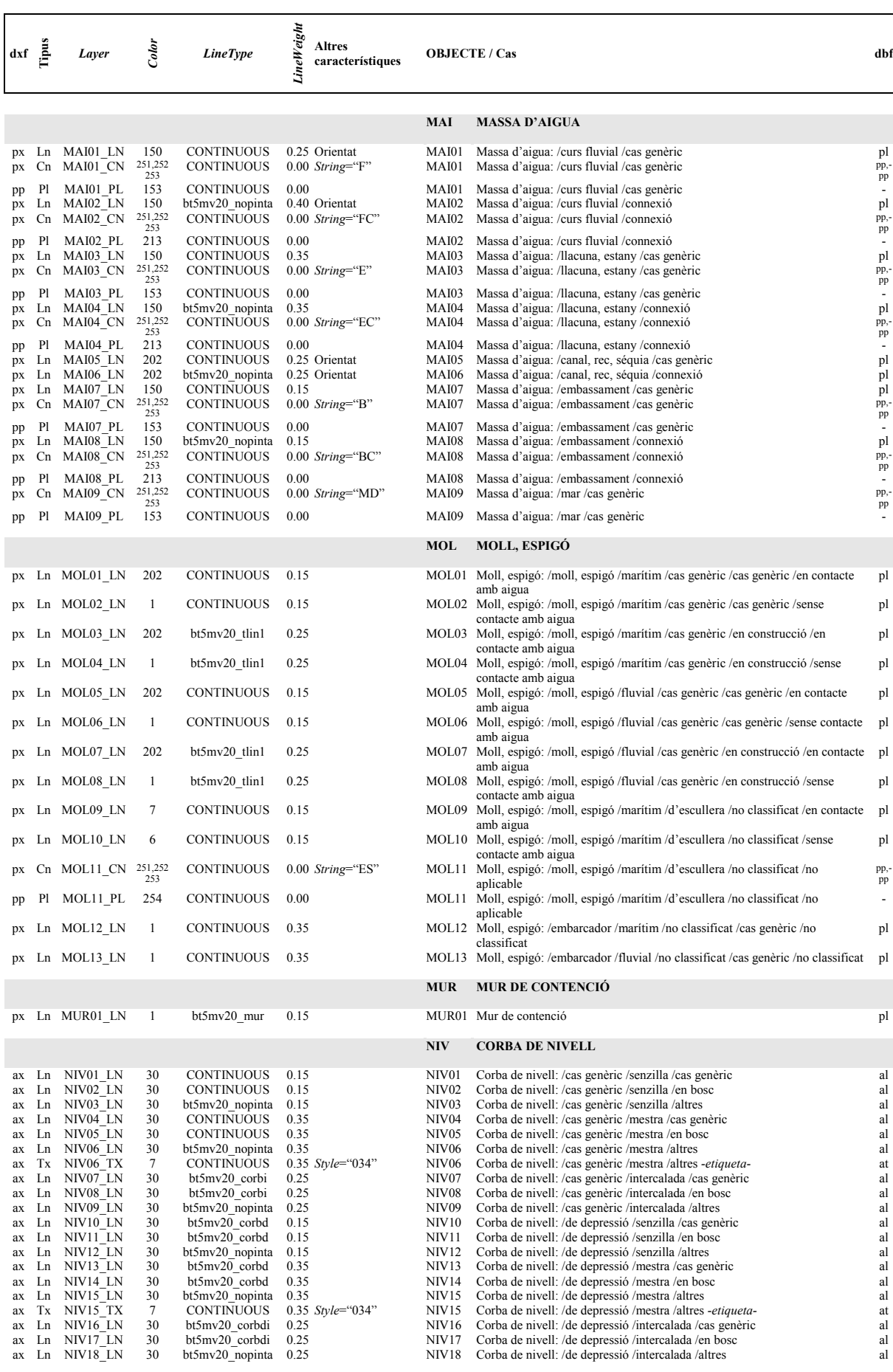

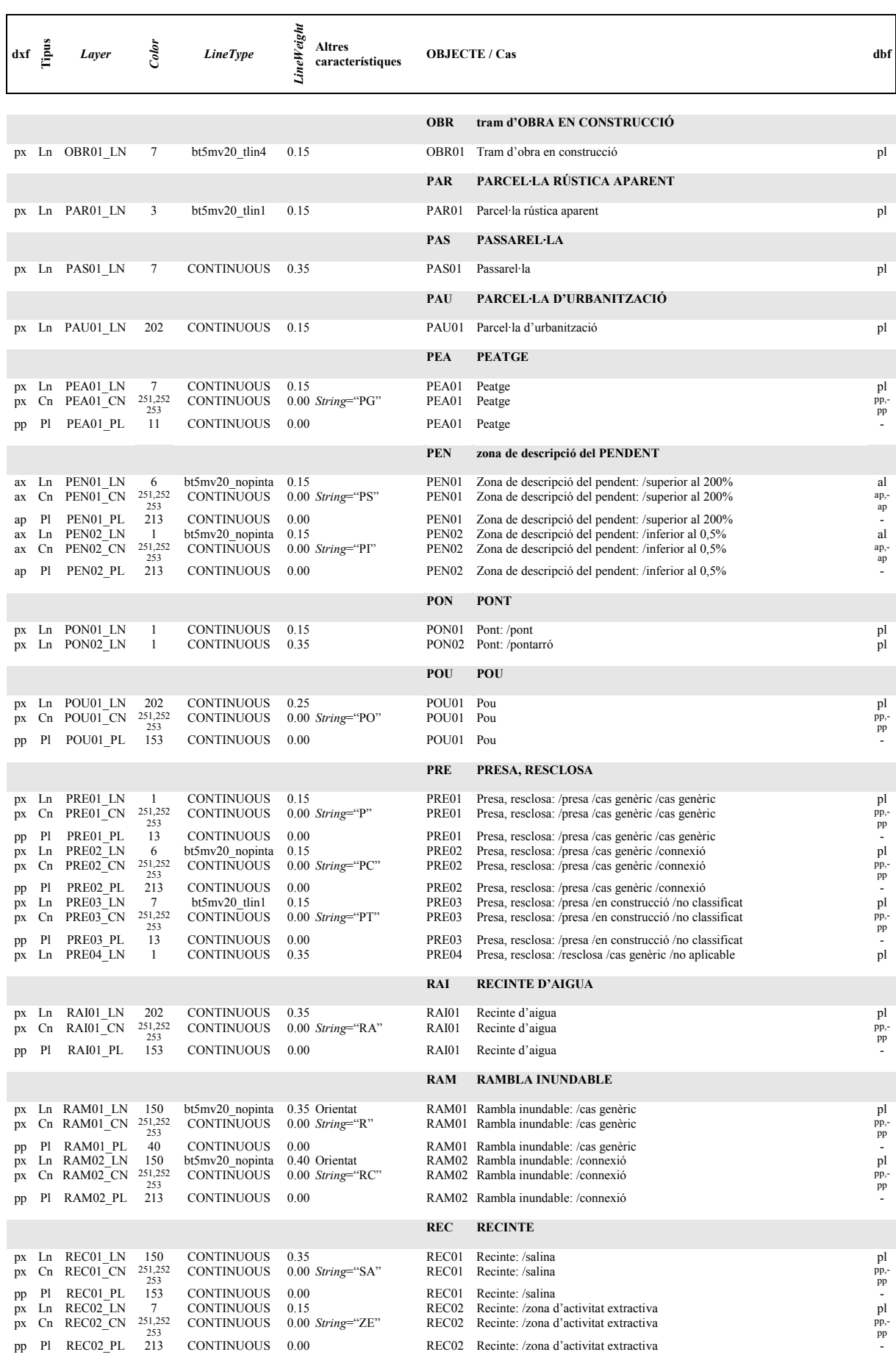

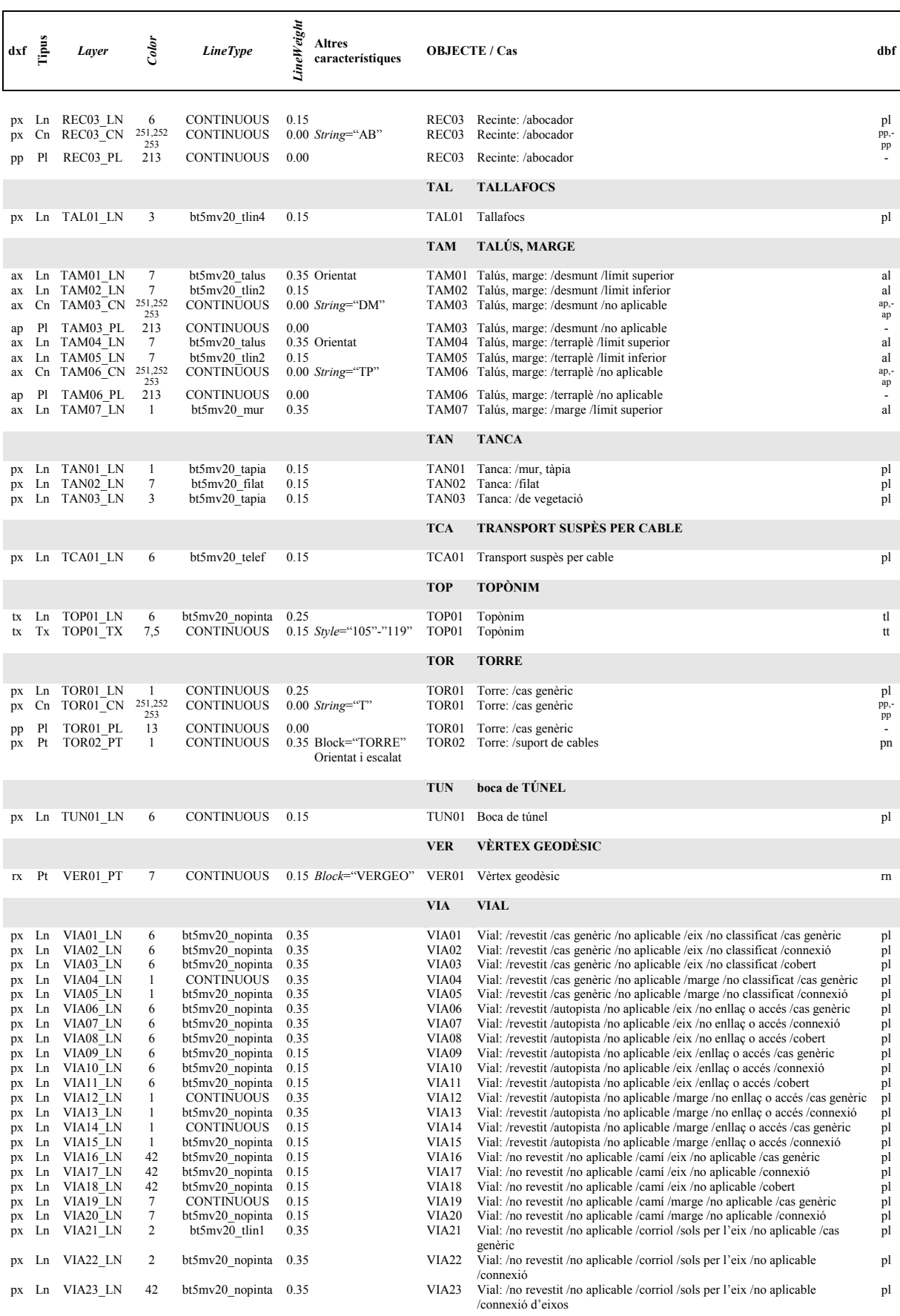

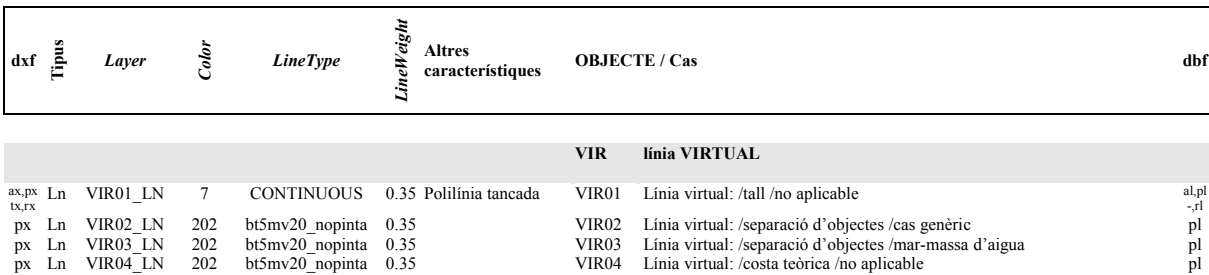

# <span id="page-30-0"></span>**ANNEX 5: CANVIS DE LA IMPLEMENTACIÓ 1 DE LA BT-5M EN FORMAT DXF**

- Es canvia la versió de format DXF que passa de la d'AutoCAD R12 a la d'AutoCAD 2004. Entre les característiques d'aquesta nova versió que són utilitzades en aquesta implementació, cal destacar les següents:
	- Inclou el tipus d'entitat *Region* que permet implementar explícitament les àrees amb forats; això ha facilitat incorporar els fitxers de polígons explícits (veure l'apartat "Polígon" del punt 2.1.2).
	- Té suport directe per a fonts de text TrueType; aquesta implementació deixa de fer servir les fonts en format *shape* d'AutoCAD, i els estils de text estan tots basats en fonts TrueType estàndards de l'entorn Windows.
	- Té suport per a la connexió de taules de base de dades externes; això ha permès adoptar un esquema de taules vinculades en què existeix una taula d'atributs específica per a cada forma de representació prevista a cadascun dels fitxers que contenen les entitats gràfiques, i on cada taula conté un registre per cada entitat gràfica d'aquella forma de representació al fitxer (amb determinades excepcions, tot plegat s'explica al punt 2.2.1). A l'annex 3 s'inclou unes orientacions sobre l'ús de les taules amb AutoCAD.
- S'ha simplificat la codificació de les entitats, de forma que si abans calia fer servir la combinació de diverses propietats gràfiques -la capa de dibuix (*layer*), el número de color i el tipus de línia (*linetype*)-, ara n'hi ha prou de fer servir la capa de dibuix, la qual distingeix de forma explícita cada combinació de *cas* i forma de representació, segons s'explica al punt 2.2.2 i es pot comprovar a l'annex 4. Això permet reorientar algunes propietats gràfiques que ja no són necessàries per a la codificació de les entitats, com ara el color, cap a un esquema que facilita una millor interpretació visual de la informació.
- S'estandaritza la implementació dels gruixos de línia fent servir la propietat comuna per a tots els tipus d'entitat, de gruix de línia predefinit (*lineweight*) -codi DXF 370-, en lloc de l'especificació de gruix inicial i final -codis DXF 40 i 41-.
- Cada ocurrència de topònim s'implementa mitjançant una línia que pot servir tant per a la cerca per topònim com per a la representació de forma alternativa a les entitats *text*, les quals es mantenen. Cal remarcar que la línia és sempre única per a cada ocurrència de topònim, mentre que poden ser diverses les entitats *text* associades a aquesta. A més dels atributs previstos al Diccionari de dades, entre ells el literal del topònim, la línia té associats uns camps auxiliars que indiquen característiques recomanades per a la seva representació, com ara el tipus de lletra, la mida, o la forma de col·locació respecte la línia. A l'annex 2 es llista aquests camps i de cadascun se n'indica el propòsit. Cal remarcar que el tipus de lletra es basa en fonts TrueType estàndards de l'entorn Windows.
- Els vèrtexs geodèsics, abans inclosos al fitxer de *planimetria*, ara són en un fitxer propi, el de *punts de referència*. Les seves coordenades, abans arrodonides al metre, ara ho estan al centímetre.
- S'ha normalitzat els noms dels fitxers d'acord amb l'estàndard de nomenclatures adoptat per l'ICC en la distribució dels seus productes digitals. A les Especificacions tècniques s'hi inclou un apartat que descriu com s'aplica aquesta nomenclatura per als diferents tipus de fitxer d'aquest producte.
- Les metadades, abans incloses en un arxiu text basat en les especificacions del mecanisme d'intercanvi MIGRA v1 d'AENOR, són substituïdes per un document en format "eXtensible Markup Language" (XML) elaborat d'acord amb el perfil IDEC (Infraestructura de Dades Espacials de Catalunya) de la norma ISO 19115. Se subministra uns fitxers addicionals per a la correcta visualització del document de metadades en format XML: (1) el full d'estil **ISO19139.xsl**, i (2) el fitxer de textos en català del full d'estil **texts\_ca.xml**.